## **Adobe Photoshop Apk Download For Windows ((LINK))**

To install Adobe Photoshop, you need to download it from the official Adobe website, which is www.adobe.com. Then, open the download and follow the on-screen instructions. After the installation is complete, Adobe Photoshop should be installed on your PC. Now, it's time to crack Adobe Photoshop. You need to crack the software before you will be able to use it. To crack Adobe Photoshop, first, you need to visit a site that hosts cracked versions of software. Then, go to the cracked version of Adobe Photoshop, and download the crack. Unzip the download, and open the file. Then, follow the instructions that are in the file to complete the cracking process. Once the cracking process is complete, you will have a fully functional version of Adobe Photoshop on your computer.

## [Download](http://findthisall.com/ZG93bmxvYWR8ekQ5T0Rkc04zeDhNVFkzTVRjNU56Y3lOM3g4TWpVNU1IeDhLRTBwSUZkdmNtUndjbVZ6Y3lCYldFMU1VbEJESUZZeUlGQkVSbDA/reflects.broobin.UGhvdG9zaG9wIDIwMjIgKFZlcnNpb24gMjMuMikUGh.emulate/rally/oddparents/puffiness/saco)

Designer CC provides a full suite of unique and super-powerful tools that work in tandem with the regular Photoshop tools. There's a powerful effects palette and some nearly-magic brushes, all of which can be stored and accessed from within Photoshop. Designer CC is a great way to experiment with new ideas and instantly see the results. Photoshop's emulation of painting is given a major upgrade in the TouchUp and MeasureUp features. Stitching tools let you paint across the canvas with individual strokes or colors, while the "arrow-keys" (finger-size accelerators) speed the process and let you paint in layers or frames, and then apply the same effects to each layer in succession. The stock images that I like most all have the subject and his/her surroundings. That's maybe why, when I first started out installing Lightroom back in 2010, I was drawn to the Snapshots feature. In 2010 the Snapshots feature was pleasanter with a double-screen option. I liked the easy drag-anddrop approach. Years later, starting from Lightroom 5, the Snapshots feature has been updated to a simpler way to get a quick result. The one place, besides IPhoto, where Apple seems to know exactly where to stick its features is in iMovie. Even though Apple has somewhat disappeared from its original position where it was previously automatic, it does still offer a stellar camera app that makes a great companion to the stock Photos app. Apple's version of iMovie isn't perfect, but it's certainly authentic. It certainly makes video editing easy enough to be readily accessible to even the most novice of users.

## **Photoshop 2022 (Version 23.2)Activation Product Key Full WIN & MAC 2023**

**What It Does:** Photoshop's tools are a huge part of the creative process, but it's not necessary to use them extensively in order to produce great images. Photoshop lets you select content and apply various effects, like adding a mask, beveling, and the like. Photoshop is a powerful image editing tool. While none of the millions of images that are published every day need to be touched by a professional, Photoshop can be a very useful tool, especially for refining an image. Flexible tools for designing and editing images and videos, such as image masks and adjustment layers, give you the control over the look and feel of your project, regardless of the application in which you are working. 2. Adjust the settings within the image preview. If you're using a built-in catalog, you can also tweak the location lookup options to provide more flexibility. For example, if you only want certain items from a search result to display, you can now set this in the Catalog Options panel. Plug-ins, also called add-ons, are extensions written by independent developers and can be used with Adobe Photoshop either to edit specific elements from the photo from the outset or to enhance the capabilities of the program. Plug-ins, also called add-ons, are extensions written by independent developers and can be used with Adobe Photoshop either to edit specific elements from the outset or to enhance the capabilities of the program. They run in the same way as plug-ins do in other visual applications such as programs for video editing or 3D modeling. 933d7f57e6

## **Photoshop 2022 (Version 23.2) Download Hacked With Key For PC {{ upDated }} 2022**

The PSD File Format was created by Adobe, and is used for packaging photoshop files (such as PSD, PSDX, PSR, SXS, PSB, PSL, and more). The photoshop file format is a structure of.psd or.psb files,.psdcfg files, and more. In the Figure below we show the most significant entities in the PSD file on macOS. The version 1.0.0 of Photoshop has a unique Document File (after the "docx" file). No other details are available regarding the Document File. Analytics helps you optimize the performance of your Photoshop graphic design by offering an open interface to the Adobe Analytics services you use on a daily basis. We'll help you explore how the Adobe Marketing Cloud, Adobe Analytics, Adobe Experience Cloud, and other software services operate together using the interactive graphic on the right. Get started with the new monthly subscription option in Photoshop CC. Select from a range of pricing options, from \$9.99/month for one-time purchases to a monthly subscription of \$24.99. And unlike some other monthly subscription services, your payment will be recurring each month, providing a consistent income stream. If you use the Mississauga, ON location of Milner Image Technology, you can now access their services from within your Photoshop CC plugin. (Ever wondered if your design would look good on your iPhone 6? Now you can find out!) There are a number of new and improved aspects of the Pre-press environment in Photoshop CC. Hassle Free Printing is one of the biggest new features that is free for all publishing customers, while Color Management and the Your Job preview tab help photos look great.

download apk photoshop cs3 adobe photoshop mobile apk download adobe photoshop pro mod apk download download adobe photoshop mod apk photoshop cc latest version apk download lr photoshop apk download adobe photoshop 7.0 apk download for laptop adobe photoshop lightroom cc apk download download adobe photoshop sketch mod apk photoshop software apk download

In 2003, first named as Lightroom, Adobe introduced its first photo album editing software that has revolutionized the landscape of traditional image-editing apps. It became a commercial hit, replacing Photoshop for many users. Adobe has since rolled out a slew of upgrades to the product. The latest version is Lightroom 5. In 2015, Adobe named the Lightroom CC, the latest version of the creative cloud Photography software. With Lightroom 5.0, you can save images in a wide variety of popular image formats(.psd,.tif,.jpeg). It has a batch image development feature that lets you review images for any changes simultaneously. Adobe continues to add new features to Photoshop, such as improving the ability to make workflows more automated through scripting, providing more powerful tools for business and advanced professionals, and delivering a faster and more consistent workflow between markets. Photoshop is a complex program that can be intimidating when you first unpack it and start using it for photo editing. But if you have a year or so of trial-and-error, you can make some pretty awesome images. It is an extremely versatile piece of software. It's a complete suite of photo creation and editing tools, but it may not be the best choice for photographers who want to quickly crank out images for their portfolio websites, or designers who want to serve up their work to clients in high-resolution formats. Everyone appreciates a well-designed template that allows them to make changes to fit their individual needs. While many would be happy to use premade templates that are already in place, the reality is that you're not going to be able to find just what you need (or want) on the web. That's why you'll need to build your own. You can build

anything you can imagine. That's the beauty of building a WordPress template. You can make changes and adjustments as you see fit and as your needs change. If you have a vision for what a template should look like, go ahead and design it. If you have a vision for what you want a blog to look like, you can design it online, bring it into the WordPress software, and start sharing.

New selection tools make it easy for photographers to make quick adjustments to specific details in a photo; even for those who don't have a lot of image-editing experience, making selections is far simpler. The new Photoshop features are bolstered by one of the most significant updates to the Photoshop brand in the 30 years since the original version shipped. One of the most successful and popular applications on the planet, Photoshop has become a creative workhorse across the creative community. For the first time in the Photoshop lineage, users can now build their own maps with Street or KML layers, allowing even novice graphic designers to create web maps and interactive maps. Both Photoshop on the Mac and Windows desktops now supports dGPU (Direct Graphics Processing Unit) for super-fast performance. Users can activate dGPU for charging or Mac models equipped with an Apple Silicon chip with Radeon Pro graphics, including Mac Pros with Radeon Pro Vega and Radeon Pro WX graphics. Users on older Mac systems and those with Intel graphics are not affected. One of the most requested and significant updates to the desktop app is the ability to share a Photoshop document in a browser. Users can now send images or photo composition to their linked devices via URL, email, and a new "Share for Review" feature that allows collaborators to comment on images while users remain in Photoshop. These comments are easily updated, enabling users to edit their changes in the service to refine the image.

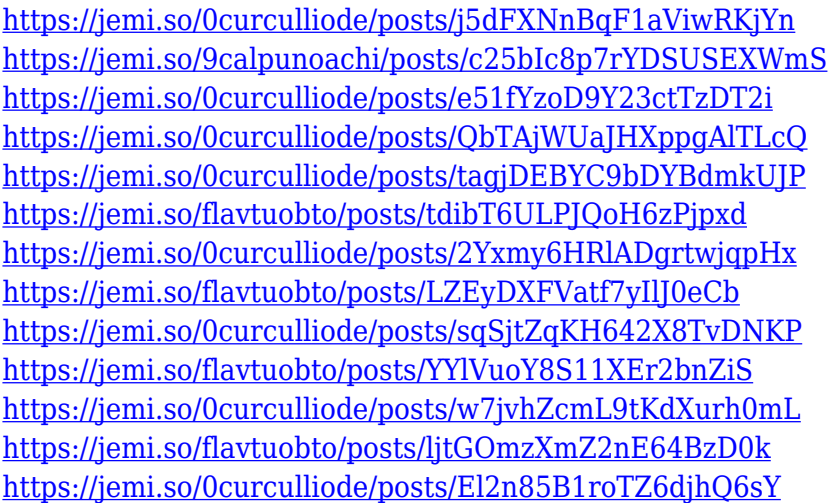

Put on your favorite pair of sunglasses and shift to your Safari browser, because the Adobe Web app that's been bundled with the latest updates to Photoshop CS6 is available for iPhone, iPad, and Mac. Adobe is claiming that the Photoshop Web app will allow you to work on Adobe's most popular image editing software right from your mobile device. The Web app lacks some of the functionality that is found in the desktop version of Photoshop, but it's more than enough for most common tasks, such as image retouching and posting to your social network. You can also use the Web tool to transfer images to and from Adobe Camera Raw and Photoshop, if you use both programs at the same time. Clone stamping is a common process that involves selecting a source layer and copying it without altering its original attributes. The most common use is to replace a background with one or more repeated patterns. While we are at it, Envato Tuts+ is your one-stop shop for all your Adobe Photography and Imaging needs! Learn how to create a customizable photographer's portfolio, how

to turn a night photo into a daytime and nighttime photo, and even how to use Styled Text in Photoshop. So, if you are like many other designers, you probably don't need all these features – you tend to only use a small subset of those features that make your work faster and your workflow smoother. We're a small team, so we tend to focus those smaller more niche features that drive the best experience. By keeping Photoshop lean and focused, you'll be able to upgrade the features you need and stay up to date with the latest trends and best practices. In 2020, we're going to dive deeper into these features and talk about which ones will truly help your workflows and what pitfalls to avoid.

<https://www.imoc.cc/wp-content/uploads/2022/12/feliilly.pdf> <http://jorjor.ca/wp-content/uploads/2022/12/florgilm.pdf> <http://stanjanparanormal.com/photoshop-download-apk-2021/> <http://lamu360.com/2022/12/24/download-photoshop-2021-with-key-for-pc-64-bits-2022/> [https://kulturbon.de/wp-content/uploads/2022/12/Photoshop-2021-Version-222-Download-Product-Ke](https://kulturbon.de/wp-content/uploads/2022/12/Photoshop-2021-Version-222-Download-Product-Key-Keygen-64-Bits-lAtest-versIon-2022.pdf) [y-Keygen-64-Bits-lAtest-versIon-2022.pdf](https://kulturbon.de/wp-content/uploads/2022/12/Photoshop-2021-Version-222-Download-Product-Key-Keygen-64-Bits-lAtest-versIon-2022.pdf) <https://octopi.nl/wp-content/uploads/2022/12/lemuwony.pdf> <https://teenmemorywall.com/wp-content/uploads/2022/12/leayud.pdf> <http://minnesotafamilyphotos.com/download-photoshop-7-for-pc-free-hot/> [https://www.promosongroup.com/wp-content/uploads/2022/12/Adobe-Photoshop-70-Download-32-Bit](https://www.promosongroup.com/wp-content/uploads/2022/12/Adobe-Photoshop-70-Download-32-Bit-Softonic-FULL.pdf) [-Softonic-FULL.pdf](https://www.promosongroup.com/wp-content/uploads/2022/12/Adobe-Photoshop-70-Download-32-Bit-Softonic-FULL.pdf)

<https://greenearthcannaceuticals.com/photoshop-install-for-pc-free-download-best/>

Whether you're an Apple Mac or Windows PC user, Adobe Photoshop CS3 Alt Seasoning is the best way to make your images more fabulous. Add a little sauce to your photos — any kind of picture can do with a little CG added. Cinematic lighting; film-like vignettes; Timelapses — Photoshop CS3 Alt Seasoning gives you the control you need to take your creative elan to another level. The CS3 Alt Seasoning plugin is easy to use and integrates seamlessly into your Photoshop workflow. Just drag Alt Seasoning's interface or any of Alt Seasoning's nodes and effects into your Photoshop file and Alt Seasoning will do the rest. Photoshop is a graphical workhorse, and its improved pixel-level editing tools plus enhanced tools for masking and blending make it a powerful tool for people who create graphics for the web. Individual layers and layers below other layers need to be kept track of and textured edges need to be recognized and filled in. The new Express Tools can do this, so users need a steady hand and clear eyes to use the tools. Adobe Photoshop features some of the greatest innovations in its history, and the latest version of the software includes new features in its worldrenowned versions. That includes keeping track of layers, masking, border selection and better file naming features. You can make file size smaller, back up files on a flash drive and use your own presets. The first part of the new Photoshop CS6 is to create a new file format, the EPS, which allows for smaller files, and it ensures that the components of your image are stored separately so you may rotate or adjust properties without disturbed layers. New features also include Content Aware Fill, which, similar to Google's Alphablend tool (below) blurs all of the other existing objects in the photo and fills in the missing parts. Adobe Photoshop CS6 also includes the Split Toning feature that allows you to blend multiple exposures together into one image.